## My holiday essay pmr >>>CLICK HERE<<<

My holiday essay pmr

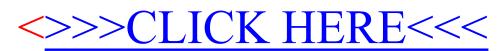